# TRAVAUX AVANCÉS DE PHYSIQUE

# SPECTROSCOPIE MÖSSBAUER

### **1. INTRODUCTION**

En général, les énergies impliquées dans les réactions nucléaires sont tellement plus grandes que les énergies chimiques que les atomes peuvent être considérés libres lors d'une réaction nucléaire. La découverte de l'effet Mössbauer a permis de faire le pont entre la physique de l'état solide et la physique nucléaire.

## **2. THÉORIE**

### **2.1 Généralités**

L'effet Mössbauer consiste en l'émission sans recul et l'absorption résonnante des rayons gamma dans les solides. La conservation de l'impulsion implique, lors de l'émission d'un photon  $\gamma$  par un atome libre au repos, que le noyau doit reculer. L'énergie du photon émis s'avère donc plus petite que l'énergie de la transition nucléaire, et ce d'une quantité correspondant à l'énergie de recul *ER*. Le photon émis n'est donc plus assez énergétique pour être réabsorbé par le noyau d'un atome identique, qui devrait lui aussi reculer avec *ER*. La largeur de la transition nucléaire étant beaucoup plus petite que *ER*, il ne peut y avoir d'absorption résonnante. Ce concept existe aussi lorsque les atomes émettent de la lumière visible (transitions électroniques) mais dans ce cas la largeur de la transition Γ >> *E<sup>R</sup>* . Dans ce cas l'absorption résonnante est possible.

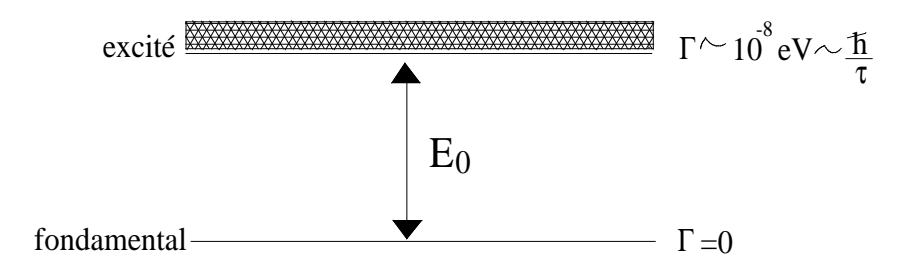

où <sup>τ</sup> est le temps de vie de l'état excité.

Lorsque  $\Gamma \ll E_R$ , nous avons :

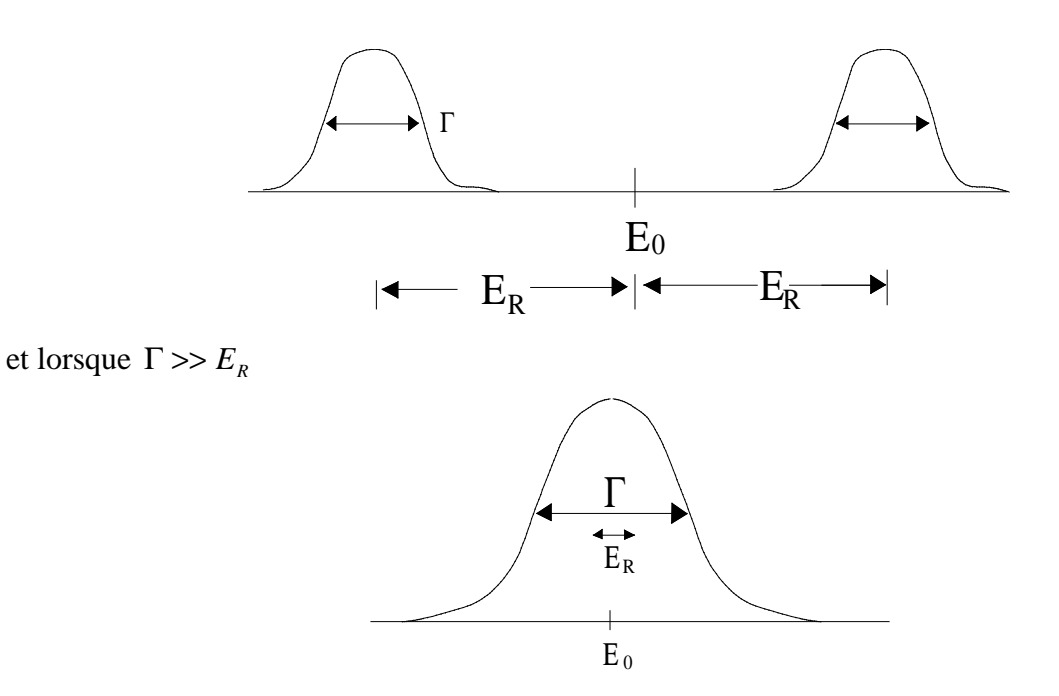

#### **2.2 Énergie de recul d'un atome libre et effet Doppler**

L'atome émetteur se déplace à la vitesse *V<sup>x</sup>* (avant l'émission) et le photon est émis dans la direction *x* .

Masse du noyau : *M*

Énergie du photon γ *: E*

Énergie de l'état nucléaire excité : *E<sup>0</sup>*

En se servant de la conservation de l'énergie et de l'impulsion, on trouve :

$$
E_0 - E = \underbrace{\frac{E^2}{2Mc^2}}_{E_R} - \underbrace{\frac{V_x}{c}}_{E_D} E
$$

*E<sup>D</sup>* (contient l'effet Doppler dû à la source en mouvement).

**Exercice** : Calculez  $E_R$  et  $E_D$  pour le photon 14.4  $KeV$  du  $Fe^{57}$  avec  $V_x = I$  *cm/s*. Si le temps de vie  $\tau = 1.4 \times 10^{-7}$  s, comparez  $E_R$  et  $E_D$  avec  $\Gamma = \hbar / \tau$ . Discutez brièvement.

Par ailleurs, dans les solides, il est possible d'émettre un photon γ sans recul de l'atome. La forte liaison de l'atome dans le cristal peut entraîner le recul du cristal dans son ensemble et la conservation de l'impulsion est assurée sans perte d'énergie apparente ( $E_R \approx 1/M$  où  $M \sim 10^{20}$ noyaux).

Tous les photons ne sont pas émis de cette façon et la fraction *f* des émissions sans recul dépend de la température et des énergies de vibration caractéristiques du solide (voir ref. [2] p.15 et faire le calcul pour *T=300K*). L'émission sans recul permet de conserver la largeur naturelle de la transition, i.e. la largeur de l'état excité associée à son temps de vie. La largeur d'émission étant de l'ordre de 10<sup>-8</sup>*eV* pour une énergie de 14.4×10<sup>3</sup>*eV*, les photons sont donc d'une énergie extrêmement bien définie. Un aussi faible <sup>Γ</sup> permet de donner un sens au déplacement d'énergie par effet Doppler, et ce pour des vitesses très faibles, de l'ordre du *mm/s* !

Or, l'énergie des états nucléaires est sensible à l'environnement électronique des atomes absorbeurs. Les champs électriques et magnétiques d'origine extra-nucléaire en sont responsables. Il peut donc être nécessaire, selon l'environnement des noyaux absorbeurs, de créer un effet Doppler à l'émission de façon à obtenir l'absorption résonnante.

Les interactions sont de type hyperfines et se classent comme suit :

- interaction monopolaire électrique (décalage isomère);
- interaction dipolaire magnétique (effet Zeeman nucléaire);
- interaction quadrupolaire électrique.

Utilisez la bibliographie pour vous documenter sur ces phénomènes.

# **3. MONTAGE EXPÉRIMENTAL**

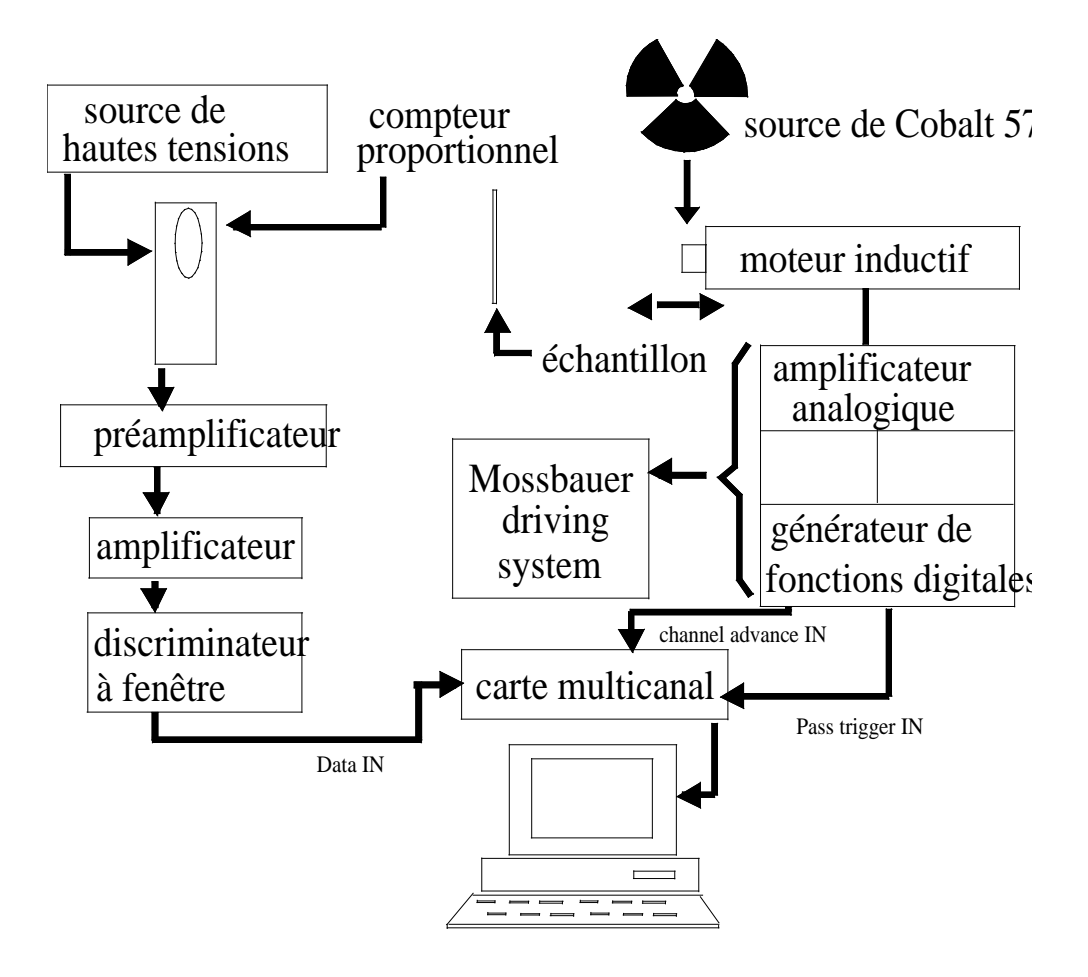

La source de  $Co^{57}$  est noyée dans une matrice de rhodium afin de ne pas compliquer inutilement les spectres. De plus, cette source est animée d'une vitesse décrivant un signal périodique triangulaire afin d'exploiter l'effet Doppler. La fréquence et l'amplitude sont variables.

### **4. MANIPULATIONS**

- 1) Familiarisez-vous avec les appareils. Observez tous les signaux à l'oscilloscope. S.V.P. ne touchez pas au gain de l'amplificateur du détecteur.
- 2) Familiarisez-vous avec le logiciel sous Labview.
- 3) Placez un échantillon de fer métallique (épaisseur *25* µ*m*).
- 4) Ajustez la vitesse maximale à *8 mm/s*, la fréquence à *10 Hz* et le nombre de canaux actifs à *2048*.
- 5) Démarrez l'acquisition (qui durera *1* jour ou plus).
- 6) Avec Excel, obtenez la transmission versus vitesse. Imprimez et notez la vitesse et l'énergie correspondant à chacun des minimas.
- 7) Répétez l'expérience avec le fer métallique mais avec  $T=200^{\circ}C$ .
- 8) Répétez avec un échantillon de *Fe2O<sup>3</sup>* à la température ambiante, après avoir réglé la vitesse maximale à 11 mm/s.
- 9) Avec la vitesse maximale à 8 mm/s, faites une mesure rapide (quelques heures devraient suffire) avec l'échantillon « mystère ».

### **5. CALCULS ET ANALYSE**

Avec l'aide du diagramme ci-joint des transitions nucléaires du *Fe 57* , obtenez le déplacement isomérique δ ainsi que l'écartement entre les niveaux du fondamental et de l'état excité (<sup>∆</sup>*<sup>1</sup>* et <sup>∆</sup>*2*). Connaissant <sup>∆</sup>*2*, calculez le champ magnétique local *B* dans le noyau du *Fe 57* . Tout ceci pour les deux températures. Ensuite, avec <sup>∆</sup>*<sup>1</sup>* et *B*, obtenez le moment magnétique nucléaire du premier état excité (*I=3/2*).

Quels sont les effets de la température ?

Répétez l'analyse pour le *Fe2O<sup>3</sup>* mais pour la température ambiante seulement. Il vous faudra tenir compte du déplacement quadrupolaire <sup>∆</sup>*EQ*.

Le spectre de l'échantillon mystère étonne-t-il ? Commentez. Tentez d'identifier la substance.

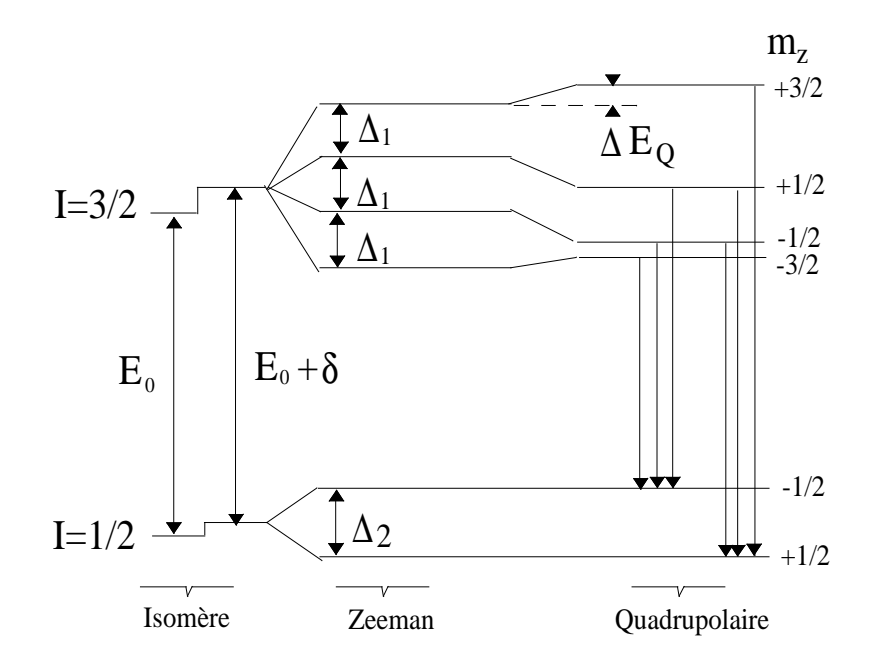

# **RÉFÉRENCES**

- 1. G.K. Wertheim, "*Mössbauer Effect: Principles and Applications*", 1964.
- 2. U. Gonser et al.," *Mössbauer Spectroscopy*", 1975.
- 3. A.C. Melissinos, "*Experiments in Modern Physics*", 1966. Disponible au laboratoire.
- 4. "*Mössbauer Effect - Selected Reprints*", 1963.
- 5. H. Frauenfelder, "*The Mössbauer Effect*", 1962.
- 6. S. De Benedetti, G. Lang, R. Ingalls, Phys. Rev. Lett. 6, 60, 1961.
- 7. O.C. Kistner, A.W. Sunyar, Phys. Rev. Lett. 4, 412, 1960.
- 8. R.S. Preston, S.S. Hanna, J. Heberle, Phys. Rev. 128, 116, 1962.

#### **Barème de correction du rapport:**

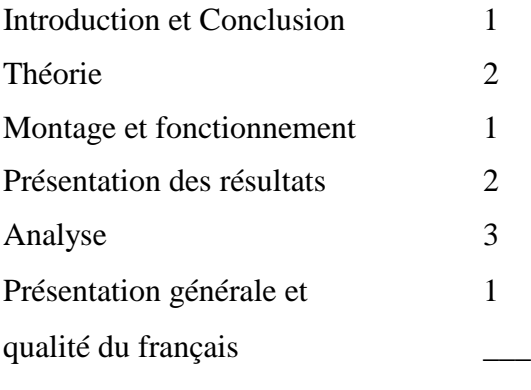

TOTAL: 10

mai 1999